# **DataImportProperties.ConvertStrings**

**Introduced in build 8.4**

## **Description**

Sets or returns whether to convert numeric strings such as currencies and formatted numerals in the imported data to numbers by using the culture information specified through the [ConversionCulture](https://wiki.softartisans.com/display/EW10/DataImportProperties.ConversionCulture) property. By default it is set to false.

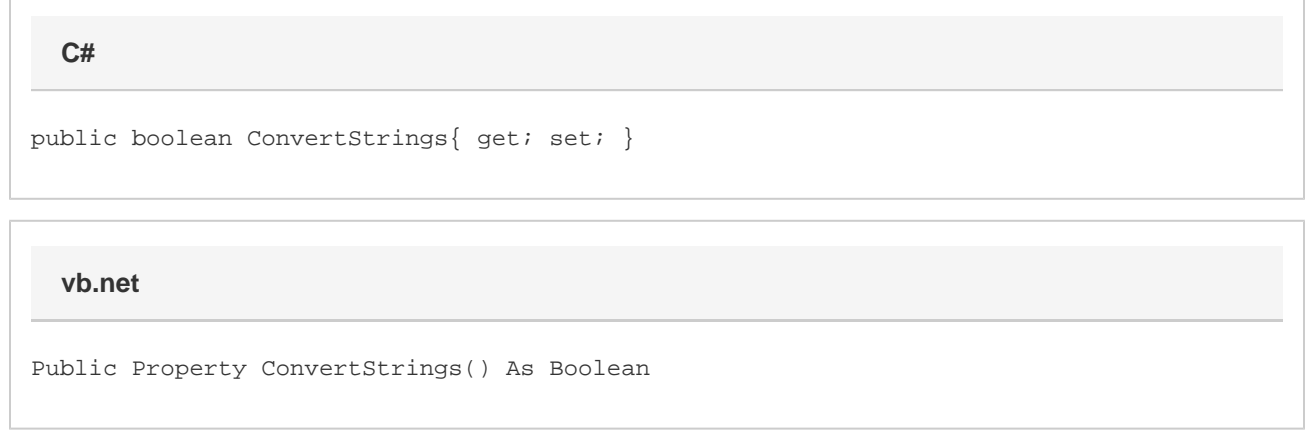

## **Remarks**

By default, when importing data, ExcelWriter will not convert numeric strings to numbers. If ConvertStrings is set to true, ExcelWriter will parse the strings into a decimal type by using the culture information specified through the [ConversionCulture](https://wiki.softartisans.com/display/EW10/DataImportProperties.ConversionCulture) property. If no specific culture is explicitly set, the invariant culture will be used to parse the numeric string. Currently only the currencies and formatted numerals (such as numbers with the decimal and thousands delimiters) will be parsed into numbers. Percentage, date and time, exponents and hexadecimal representations won't be converted.

### **Examples**

```
 DataImportProperties importProps = wb.CreateDataImportProperties();
   //--- Get ConvertStrings
  bool convertStrings = importProps.ConvertStrings;
  //--- Set ConvertStrings
  importProps.ConvertStrings = true;
C#
```

```
 Dim importProps As DataImportProperties = wb.CreateDataImportProperties()
  '--- Get ConvertStrings
  Dim convertStrings As Boolean = importProps.ConvertStrings
  '--- Set ConvertStrings
  importProps.ConvertStrings = True
vb.net
```
### **Remarks**

When ConvertStrings is set to true it will also affect column names when UseColumnNames is also set to true.